## **MP3s - i2s DAC - SDHC**

## **Übersicht**

Verbindungen zum I2S Dac (PCM5102a zB)

- $\bullet$  LCK GPIO25
- BCK GPIO26
- DIN GPIO22
- SCK GND

Die SD Karte muss wie gewohnt verbunden werden

- MOSI GPIO23
- MISO GPIO19
- SCK GPIO18
- CS/SS GPIO5

Auf manchen Boards sind Pins wie XMT vorhanden. Da muss ins Datenblatt geguckt werden wie diese beschaltet werden müssen (In den meisten Fällen auf gnd).

Der Sketch kann (nicht VBR) MP3s problemlos abspielen. Der Bibliothek Inhaber rät dazu die CPU Frequenz auf 160MHz festzulegen.

<https://github.com/earlephilhower/ESP8266Audio>

```
sketch.cpp
```

```
#include "Arduino.h"
#include <SD.h>
#include <HTTPClient.h>
#include <SPIFFS.h>
#ifdef ESP32
  #include <WiFi.h>
  #include "SPIFFS.h"
#else
  #include <ESP8266WiFi.h>
#endif
//out = new AudioOutputI2SDAC();
#include "AudioFileSourceSD.h"
#include "AudioGeneratorMP3a.h"
#include "AudioOutputI2SDAC.h"
AudioGeneratorMP3a *mp3;
AudioFileSourceSD *file;
AudioOutputI2SDAC *out;
```

```
void setup()
{
 WiFi.mode(WIFI_OFF);
  Serial.begin(115200);
  if(!SD.begin()) Serial.println("Card Mount Failed");
         return;
   }
  uint8 t cardType = SD.cardType();
  if(cardType == CARD<sub></sub> <math>NowE</math>) Serial.println("No SD card attached");
     return;
   }
   Serial.print("SD Card Type: ");
  if(cardType == CARD MMC){
     Serial.println("MMC");
  \} else if(cardType == CARD SD){
     Serial.println("SDSC");
  \} else if(cardType == CARD SDHC){
     Serial.println("SDHC");
   } else {
     Serial.println("UNKNOWN");
   }
  uint64 t cardSize = SD.cardSize() / (1024 * 1024);
   Serial.printf("SD Card Size: %lluMB\n", cardSize);
   delay(1000);
   Serial.printf("SD Card MP3 start\n");
   file = new AudioFileSourceSD("/musik.mp3");
  out = new AudioOutputI2SDAC();
   mp3 = new AudioGeneratorMP3a();
   mp3->begin(file, out);
}
void loop()
{
   if (mp3->isRunning()) {
    if (lmp3->loop() ) mp3->stop();
   } else {
     Serial.printf("MP3 done\n");
     delay(1000);
   }
}
```
From: <https://wiki.hackerspace-bremen.de/> - **Hackerspace Bremen e.V.** Permanent link: **[https://wiki.hackerspace-bremen.de/sonstiges/tutorials/esp32/mp3\\_von\\_sd\\_karte](https://wiki.hackerspace-bremen.de/sonstiges/tutorials/esp32/mp3_von_sd_karte)**

Last update: **2022-11-17 22:34**

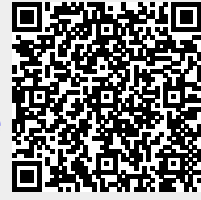